La ripartizione della base imponibile va operata in funzione della regione di produzione.

Per questo anche il versamento dell'imposta deve essere imputato alle singole regioni.

Nel momento in cui si accede alla gestione PAGAMENTI, per i contribuenti che operano in diverse regioni, si apre una maschera nella quale indicare per ogni regione la quota d'imposta da versare.

Cliccando nella gestione "PAGAMENTI" il software avverte l'utente con un messaggio:

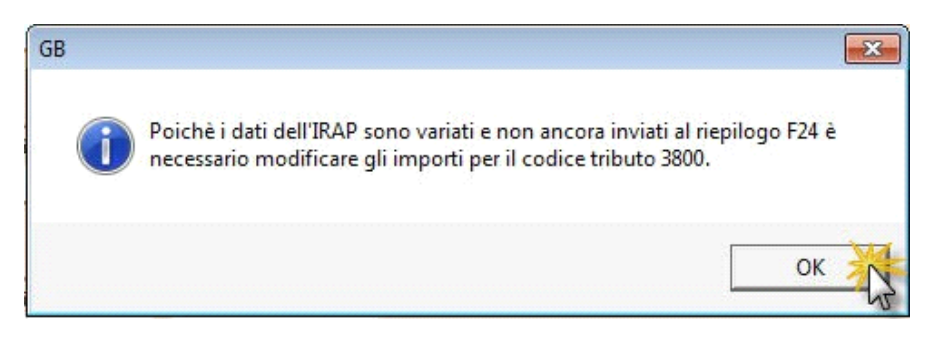

che è ripetuto per ogni codice tributo per cui è presente un debito/credito d'imposta.

Confermando il messaggio si apre la maschera per l'imputazione della quota d'imposta da versare per ogni regione.

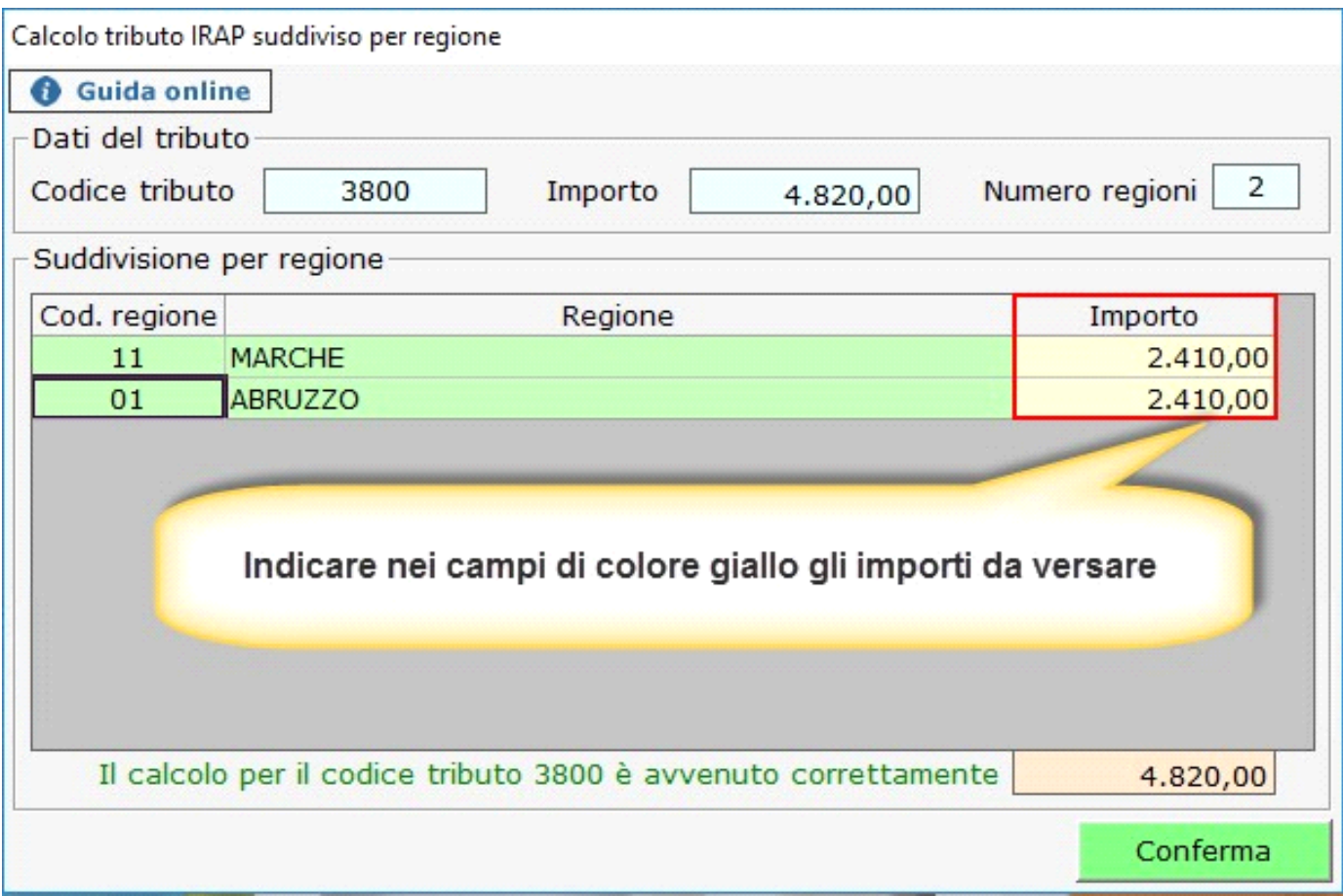

Ora nella gestione dei PAGAMENTI si hanno gli importi a SALDO e in ACCONTO suddivisi per regione.

Gestione pagamenti imposte e contributi provenienti da Dichiarativi

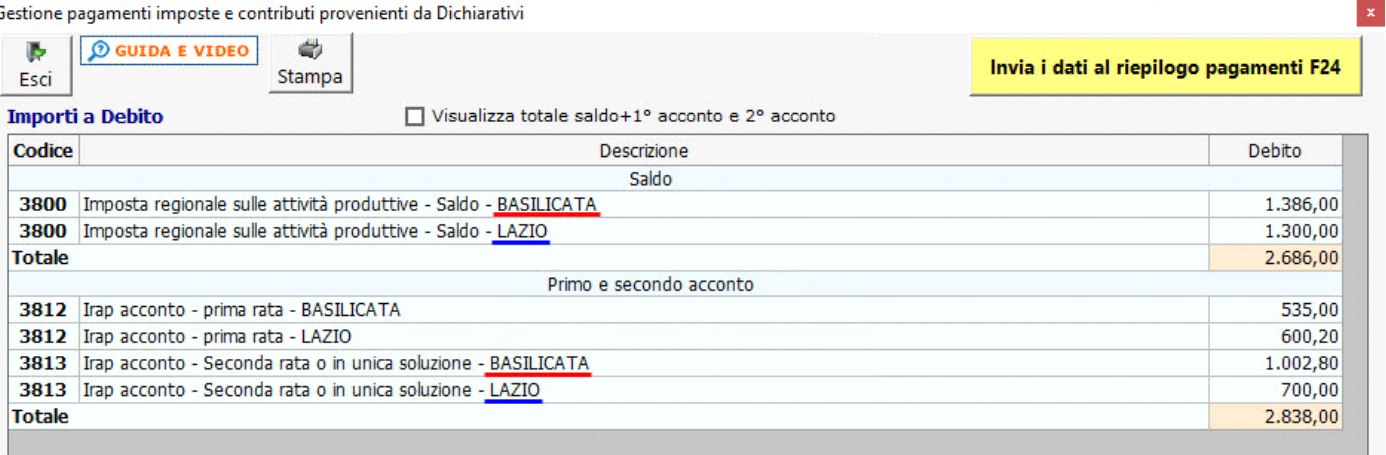

## **TOTALE**

5.524,00

## ż

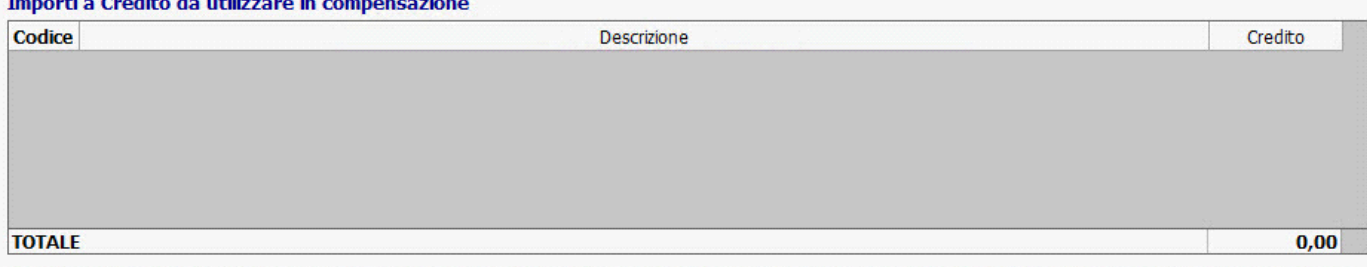

Ci sono importi (7) che non sono ancora stati inviati all'F24, cliccare sul pulsante 'Invia i dati al riepilogo pagamenti F24' per inviarli e gestire eventuali compensazioni e rateazioni.

In caso di ripartizione del valore della produzione in più regioni è possibile visualizzare e modificare il dettaglio dell'importo effettuando doppio click sopra il relativo codice tributo (vale solo per i codici 3800, 3812, 3813, 3883).

N° doc. 36414 - aggiornato il 05/03/2018 - Autore: GBsoftware S.p.A

GBsoftware S.p.A. - Via B. Oriani, 153 00197 Roma - C.Fisc. e P.Iva 07946271009 - Tel. 06.97626336 - Fax 075.9460737 - [email protected]